## РАСПИСАНИЕ ЗАНЯТИЙ ДЛЯ 10 А 20.05

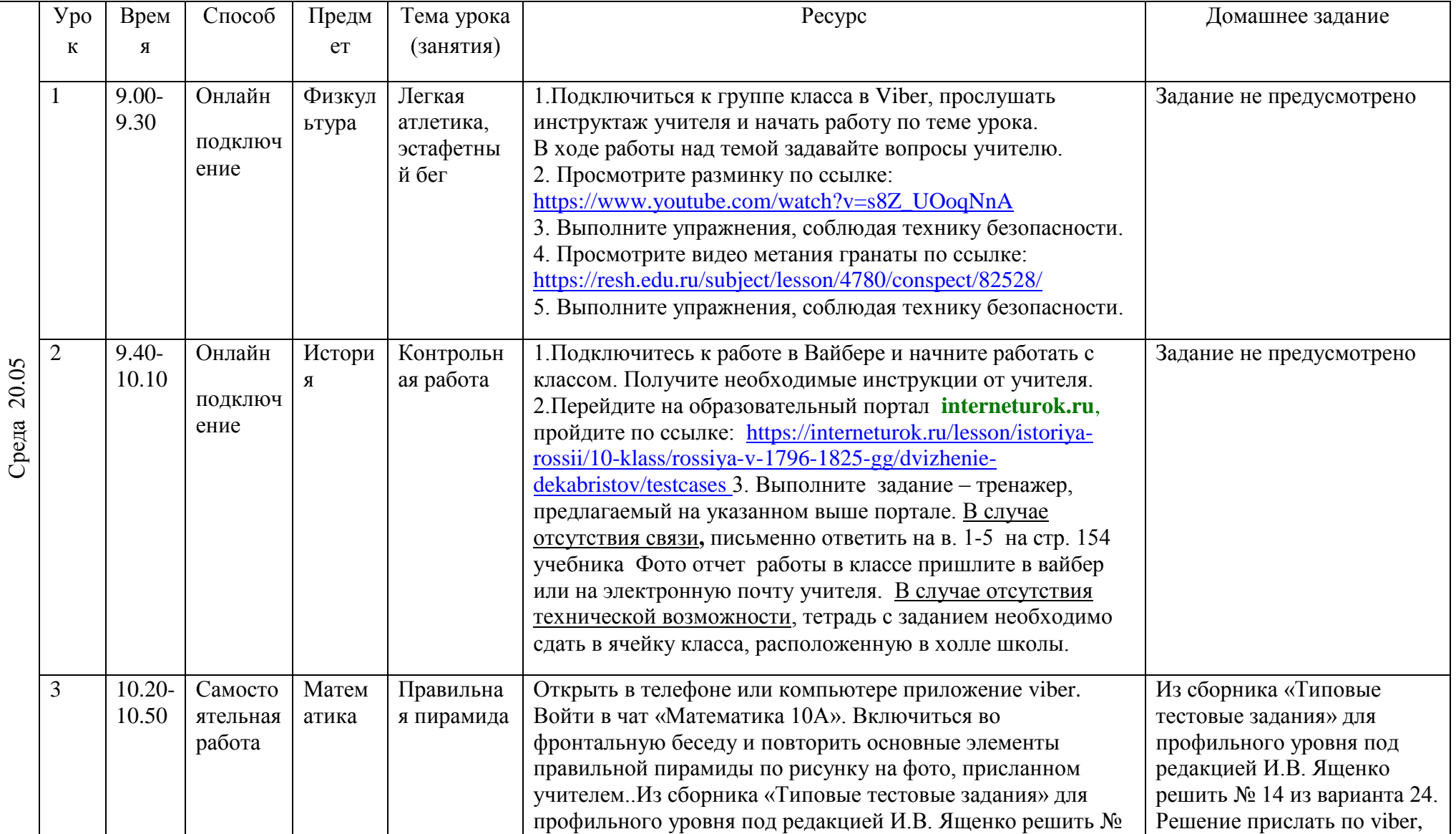

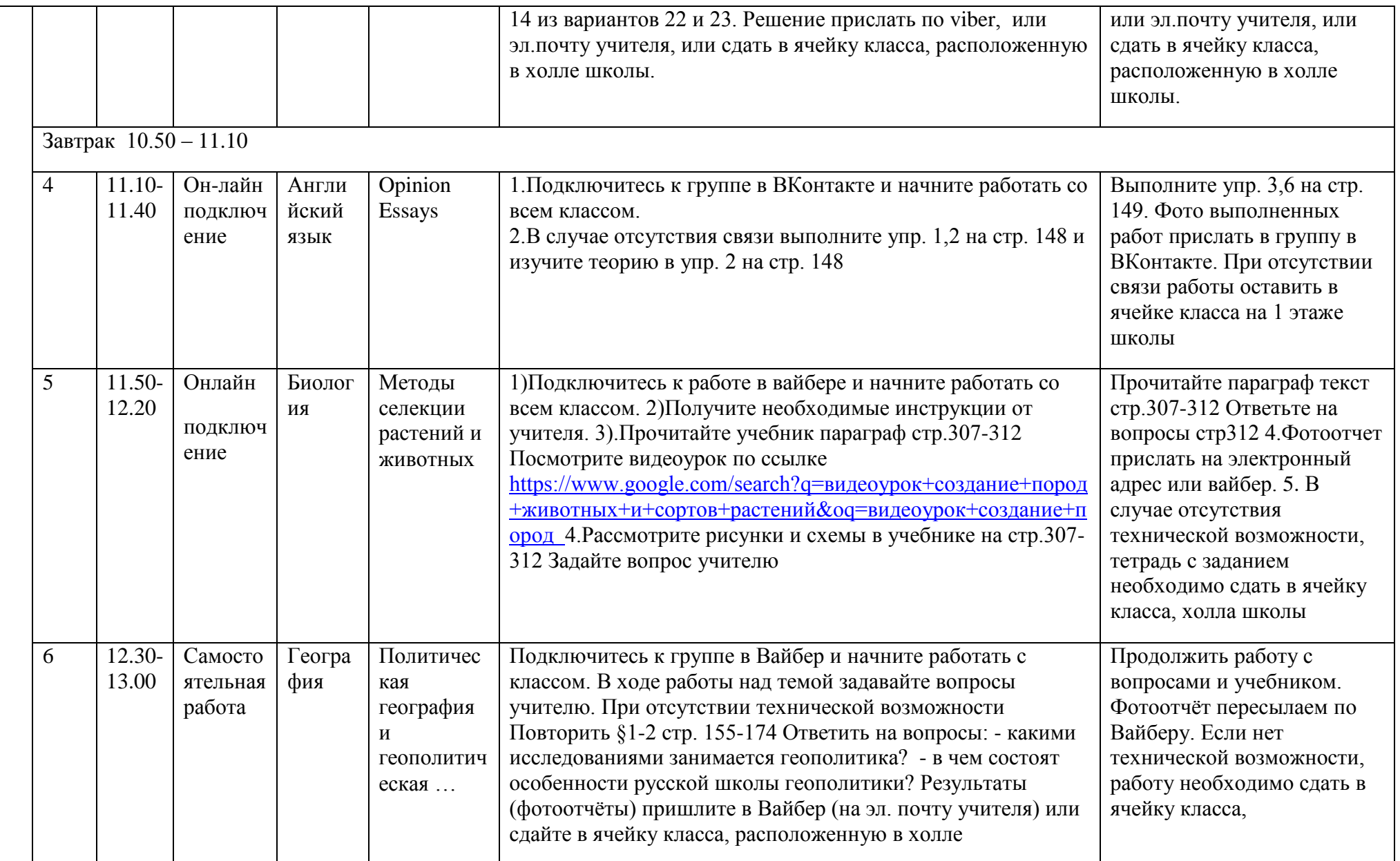

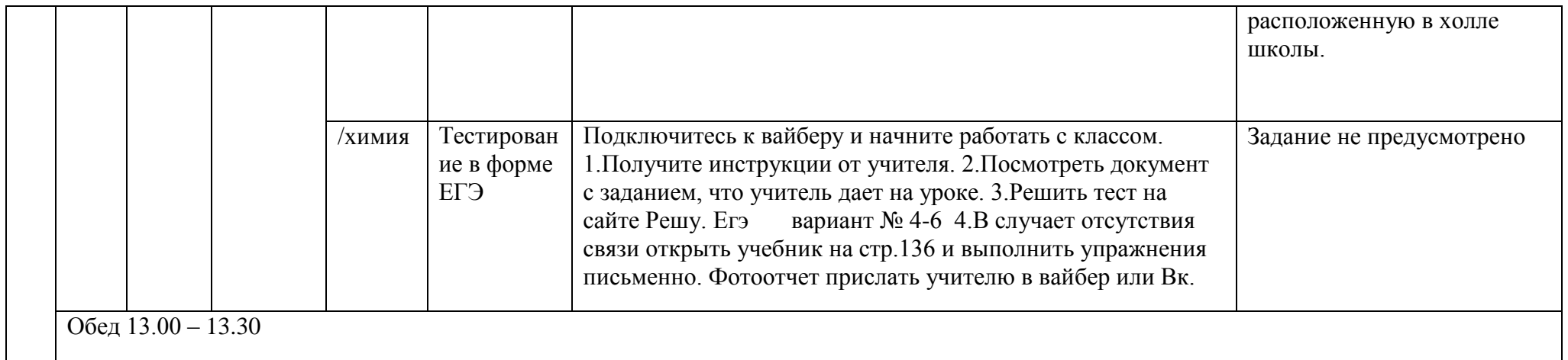